# **docubox**

**Hiroshi Miura**

**Jan 09, 2023**

# **CONTENTS:**

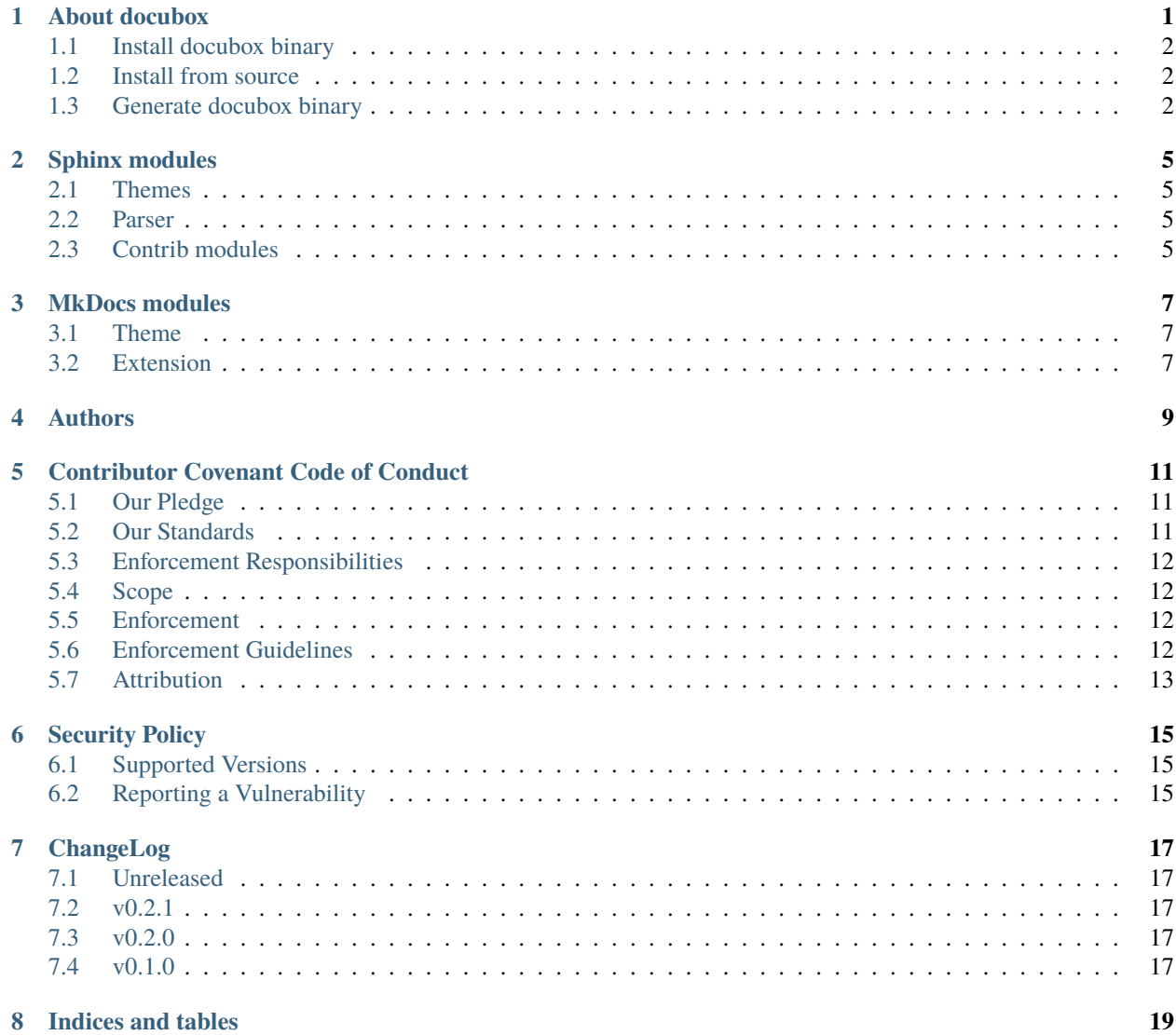

#### **ONE**

### **ABOUT DOCUBOX**

<span id="page-4-0"></span>DocuBox - The swiss army knife for document solution powered by Python.

Copyright (C) 2022,2023 Hiroshi Miura

First release in 3, January, 2023

DocuBox is a single binary utility that have several document solution commands. When it is called as [sphinx-build,](https://www.sphinx-doc.org/en/master/man/sphinx-build.html) it behave as sphinx. When it is called as [mkdocs,](https://www.mkdocs.org/) it behave as mkdocs.

Please symbolic link to the name you want.

#### Supported features

- [sphinx-quickstart](https://www.sphinx-doc.org/en/master/usage/quickstart.html)
- [sphinx-build](https://www.sphinx-doc.org/en/master/man/sphinx-build.html)
- [sphinx-intl](https://sphinx-intl.readthedocs.io/en/master/)
- [mkdocs](https://www.mkdocs.org/)
- [pybabel](https://babel.pocoo.org/en/latest/cmdline.html)
- markdown\_it
- j2cli
- jsonschema
- [m2r](https://pypi.org/project/m2r/)
- myst-anchors
- myst-docutils-html
- myst-docutils-html5
- myst-docutils-xml
- myst-docutils-pseudoxml
- myst-docutils-latex
- pygmentize

#### <span id="page-5-0"></span>**1.1 Install docubox binary**

Download from the download portal.

• Download binary: <https://codeberg.org/miurahr/docubox/releases>

### <span id="page-5-1"></span>**1.2 Install from source**

#### **1.2.1 Requirements**

• Minimum Python version: 3.11

#### **1.2.2 Install by pip command**

Same as usual, it can be installed with pip You are strongly recommended to install into venv/virtualenv for working.

```
$ pip install venv
$ python3 -m venv venv
$ source ./venv/bin/activate
(venv)$ pip install docubox
```
#### **1.2.3 Install by git command**

You can install docubox from source

```
$ git clone https://codeberg.org/miurahr/docubox.git
$ cd docubox
$ python3 -m venv venv
$ source ./venv/bin/activate
(venv)$ pip install .
```
# <span id="page-5-2"></span>**1.3 Generate docubox binary**

A binary executable can be generated by command

```
$ source ./venv/bin/activate
(venv)$ python -m docubox
```
When you want to generate all the known commands as link, please use '-l' or '-link' option,

```
$ source ./venv/bin/activate
(venv)$ python -m docubox --link
```
When you want to specify a binary name use '-n' or '-name' argument option;

```
$ source ./venv/bin/activate
(venv)$ python -m docubox -n sphinx-build
```
If you run on Windows platform, docubox automatically add ".exe" file extension name.

When you want to generate hash files, docubox.sha256 and docubox.sha512, please add an option,

```
$ source ./venv/bin/activate
(venv)$ python -m docubox --sha
```
Binaries are generated in dist/ folder.

#### **TWO**

### **SPHINX MODULES**

<span id="page-8-0"></span>docubox bundles many sphinx-doc extension modules.

### <span id="page-8-1"></span>**2.1 Themes**

- bootstrap
- sphinx\_rtd\_theme

# <span id="page-8-2"></span>**2.2 Parser**

• MyST-Parser

# <span id="page-8-3"></span>**2.3 Contrib modules**

- sphinxemoji
- sphinxcontrib-ditaa
- sphinxcontrib-drawio
- sphinxcontrib-httpdomain
- sphinxcontrib-imagesvg
- sphinxcontrib-openapi
- sphinxcontrib-plantuml
- sphinxcontrib-svgbob
- sphinxcontrib-redoc
- sphinxcontrib-xlsxtable
- sphinxcontrib-websupport
- sphinxcontrib-youtube

#### **THREE**

### **MKDOCS MODULES**

<span id="page-10-0"></span>DocuBox bundles many MkDocs extension modules.

# <span id="page-10-1"></span>**3.1 Theme**

- material
- alabaster
- mkdocs-custommill

# <span id="page-10-2"></span>**3.2 Extension**

- mkdocs-plantuml
- mkdocs-badges
- mkdocs-coverage

### **FOUR**

### **AUTHORS**

<span id="page-12-0"></span>DocuBox is written and maintained by Hiroshi Miura [<miurahr@linux.com>](mailto:miurahr@linux.com)

All contributors, listed alphabetically, are:

• (TBA)

and many other participants and contributors. If you find a missing name to record, please feel free to tell me.

**FIVE**

## **CONTRIBUTOR COVENANT CODE OF CONDUCT**

#### <span id="page-14-1"></span><span id="page-14-0"></span>**5.1 Our Pledge**

We as members, contributors, and leaders pledge to make participation in our community a harassment-free experience for everyone, regardless of age, body size, visible or invisible disability, ethnicity, sex characteristics, gender identity and expression, level of experience, education, socio-economic status, nationality, personal appearance, race, religion, or sexual identity and orientation.

We pledge to act and interact in ways that contribute to an open, welcoming, diverse, inclusive, and healthy community.

# <span id="page-14-2"></span>**5.2 Our Standards**

Examples of behavior that contributes to a positive environment for our community include:

- Demonstrating empathy and kindness toward other people
- Being respectful of differing opinions, viewpoints, and experiences
- Giving and gracefully accepting constructive feedback
- Accepting responsibility and apologizing to those affected by our mistakes, and learning from the experience
- Focusing on what is best not just for us as individuals, but for the overall community

Examples of unacceptable behavior include:

- The use of sexualized language or imagery, and sexual attention or advances of any kind
- Trolling, insulting or derogatory comments, and personal or political attacks
- Public or private harassment
- Publishing others' private information, such as a physical or email address, without their explicit permission
- Other conduct which could reasonably be considered inappropriate in a professional setting

#### <span id="page-15-0"></span>**5.3 Enforcement Responsibilities**

Community leaders are responsible for clarifying and enforcing our standards of acceptable behavior and will take appropriate and fair corrective action in response to any behavior that they deem inappropriate, threatening, offensive, or harmful.

Community leaders have the right and responsibility to remove, edit, or reject comments, commits, code, wiki edits, issues, and other contributions that are not aligned to this Code of Conduct, and will communicate reasons for moderation decisions when appropriate.

### <span id="page-15-1"></span>**5.4 Scope**

This Code of Conduct applies within all community spaces, and also applies when an individual is officially representing the community in public spaces. Examples of representing our community include using an official e-mail address, posting via an official social media account, or acting as an appointed representative at an online or offline event.

## <span id="page-15-2"></span>**5.5 Enforcement**

Instances of abusive, harassing, or otherwise unacceptable behavior may be reported to the community leaders re-sponsible for enforcement at Hiroshi Miura [<miurahr@linux.com>](mailto:miurahr@linux.com). All complaints will be reviewed and investigated promptly and fairly.

All community leaders are obligated to respect the privacy and security of the reporter of any incident.

#### <span id="page-15-3"></span>**5.6 Enforcement Guidelines**

Community leaders will follow these Community Impact Guidelines in determining the consequences for any action they deem in violation of this Code of Conduct:

#### **5.6.1 Phase 1. Correction**

#### **Community Impact:**

Use of inappropriate language or other behavior deemed unprofessional or unwelcome in the community.

#### **Consequence:**

A private, written warning from community leaders, providing clarity around the nature of the violation and an explanation of why the behavior was inappropriate. A public apology may be requested.

#### **5.6.2 Phase 2. Warning**

#### **Community Impact:**

A violation through a single incident or series of actions.

#### **Consequence:**

A warning with consequences for continued behavior. No interaction with the people involved, including unsolicited interaction with those enforcing the Code of Conduct, for a specified period of time. This includes avoiding interactions in community spaces as well as external channels like social media. Violating these terms may lead to a temporary or permanent ban.

#### **5.6.3 Phase 3. Temporary Ban**

#### **Community Impact:**

A serious violation of community standards, including sustained inappropriate behavior.

#### **Consequence:**

A temporary ban from any sort of interaction or public communication with the community for a specified period of time. No public or private interaction with the people involved, including unsolicited interaction with those enforcing the Code of Conduct, is allowed during this period. Violating these terms may lead to a permanent ban.

#### **5.6.4 Phase 4. Permanent Ban**

#### **Community Impact:**

Demonstrating a pattern of violation of community standards, including sustained inappropriate behavior, harassment of an individual, or aggression toward or disparagement of classes of individuals.

#### **Consequence:**

A permanent ban from any sort of public interaction within the community.

## <span id="page-16-0"></span>**5.7 Attribution**

This Code of Conduct is adapted from the [Contributor Covenant](https://www.contributor-covenant.org/version/2/0/code_of_conduct.html) version 2.0. You can take it from Contributor Covenant [homepage.](https://www.contributor-covenant.org)

Community Impact Guidelines were inspired by [Mozilla's code of conduct enforcement ladder.](https://github.com/mozilla/diversity)

For answers to common questions about this code of conduct, see the [FAQ](https://www.contributor-covenant.org/faq) or its [translations.](https://www.contributor-covenant.org/translations)

**SIX**

# **SECURITY POLICY**

# <span id="page-18-1"></span><span id="page-18-0"></span>**6.1 Supported Versions**

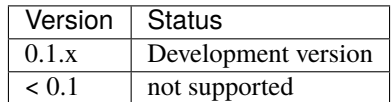

# <span id="page-18-2"></span>**6.2 Reporting a Vulnerability**

Please disclose security vulnerabilities privately at [miurahr@linux.com](mailto:miurahr@linux.com)

#### **SEVEN**

# **CHANGELOG**

<span id="page-20-0"></span>All notable changes to this project will be documented in this file.

# <span id="page-20-1"></span>**7.1 Unreleased**

# <span id="page-20-2"></span>**7.2 v0.2.1**

- Autogenerate version.py
- Fix license classifier
- Use git tag for versioning

# <span id="page-20-3"></span>**7.3 v0.2.0**

- Remove sphinx\_needs extension that depends numpy
- Reduce binary size to be half(~50MB) from previous(~95MB)

# <span id="page-20-4"></span>**7.4 v0.1.0**

• First public release.

# **EIGHT**

# **INDICES AND TABLES**

- <span id="page-22-0"></span>• genindex
- modindex
- search